# **Procedimento do U.S.HCM/2010**

 $\Rightarrow$  **Dados de campo:** por seção, períodos de 15 minutos.

**Figura 10-1. Domínio Espaço-Tempo na Análise de Vias Expressas-HCM/2010**

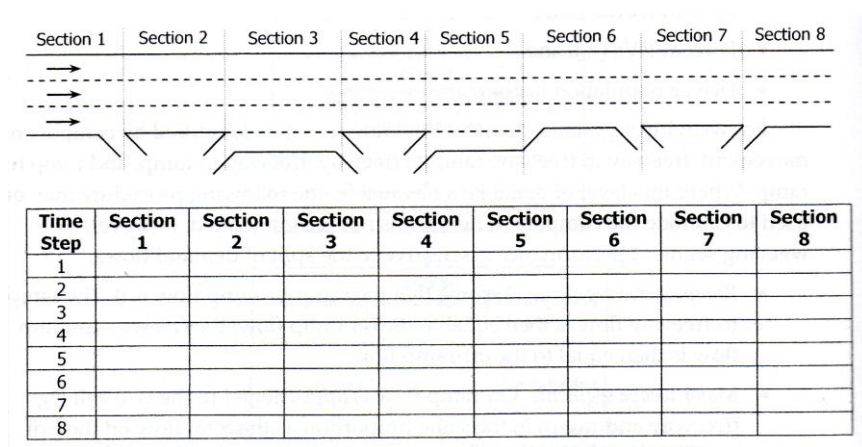

**Simulação:** segmento para operação não saturada, período=15 minutos.

**Figura 10-2. Definição de Segmentos na Análise Vias Expressas-HCM/2010**

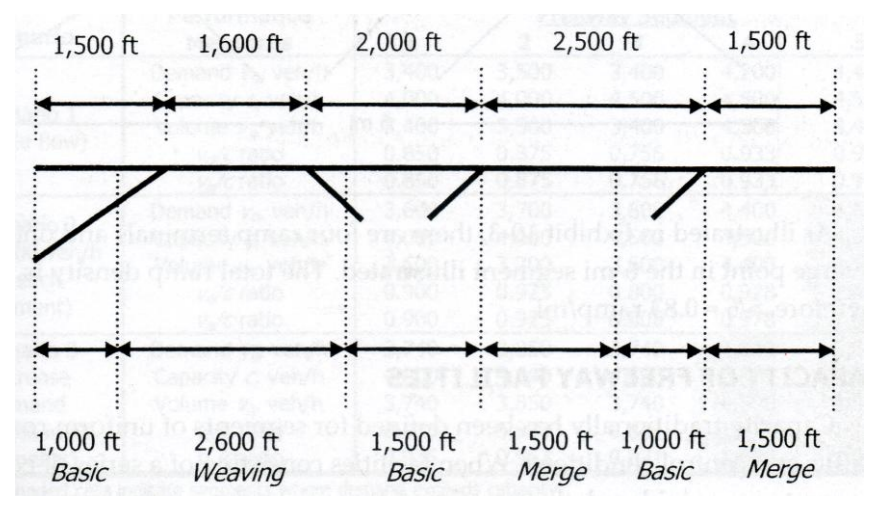

para operação saturada: nó-segmento, passo de tempo (15 a 60 segundos).

**Figura 10-29. Representação Nó-Segmento na Análise de Vias Expressas-HCM/2010**

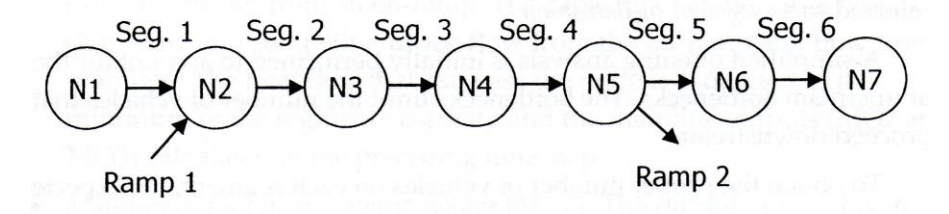

## **Procedimentos:**

- estimativa de demanda de tráfego a partir de volumes de tráfego (para dados com contagens em operação saturada)

$$
\hat{Q}_{out}^{ij} = f^{\tau}.q_{out}^{ij}, \text{ onde } f^{\tau} = \frac{\sum q_{in}^{ij}}{\sum q_{out}^{ij}}, \text{ (Q=demanda, q=fluxo)}
$$

fator de escala (grosseiro), não detalhado, para toda a via;

- estimativa/ajuste das curvas de operação **ver Figuras 10-18,19**;

aproximação analítica:  $(V_f' + 1 - V_c')$  $\overline{\phantom{a}}$   $\bigg)$  $\left( \frac{1}{2} \right)$  $\mathsf{I}$ I  $\setminus$ ſ  $=\widetilde{V}_f' + \left(1-e^{\ln(\widetilde{V}_f'+1-\widetilde{V}_C')^{\mathrm{q}}/\widetilde{c}_1'}\right)$  $\ln (\tilde{v}_f' + 1 - \tilde{v}_c') \tilde{q}_f / \tilde{c}_f'$  $\widetilde{V} = \widetilde{V}'_f + \left[1 - e^{\ln(V_f^2 + 1 - V_c^2) \frac{V_1}{V_c}} \widetilde{c}'_f \right], V = \widetilde{V}$ 

(diferente das fornecidas para os segmento no próprio HCM/2010) onde  $\tilde{c}_f' = F_C \cdot \tilde{c}_f$ ,  $\tilde{V}_f' = F_V \cdot \tilde{V}_f$  e  $\tilde{V}_c' = \frac{\tilde{c}_f'}{\tilde{K}^f}$ c  $f_c' = \frac{\tilde{c}_f'}{\tilde{K}}$  $\widetilde{V}_{c}' = \frac{\widetilde{c}_{f}'}{\widetilde{K}^{f}}$  para  $\widetilde{q}_{f} = \widetilde{c}_{f}'$ 

 $\rm (F_C, F_V$  são fatores de ajuste de capacidade e velocidade de fluxo livre em relação aos valores normais estimados ou medidos)  $\tilde{K}_{c}^{f}$ =45 pc/mi/fx) (28 pc/km/fx) admitido em todos os casos densidade de saturação  $\widetilde{K}_{j}^{\mathrm{f}}$ =190 pc/mi/ln (120 pc/km/fx).

condições específicas e incidentes **ver Tabelas 10-14,15,16,17**; com obras de curta duração:  $c'_f = ((1600 \pm \tilde{\delta}_1) f_{VP}. N - \delta_R) f_{LV}$  onde I  $\widetilde{\delta}_1$ : efeito da intensidade de obra (de -160 a +160 veq/h/fx) e  $\delta_{\textrm{\tiny{R}}}$ : efeito da presença de ramal de acesso (depende de  $\,{\widetilde{\mathrm{q}}}_{\,\textrm{\tiny{R}}}$  );  $\rm{f_{_{LV}}}$ : efeito da restrição local de largura (≥10<12ft: 0,91; ≥9<10ft: 0,86); composição de tráfego: implícito  $K = \widetilde{K} f_{VP} \Leftrightarrow V = \widetilde{V}$ 

- restrito pelo segmento anterior:  $\rm V_{max}$  =  $\rm V_{f}$   $- (\rm V_{f}$   $- \rm V_{prev}) e^{-0.0053L}$  ,  $\rm L$  (m); distinto do modelo convencional com aceleração variável para  $v^*$ 

 $[t] = \gamma \left(v^* - v[t]\right) \Longrightarrow v[t] = v^* - \left(v^* - v_0\right)e^{-\gamma t}$ 0  $a[t] = \gamma \left(v^* - v[t]\right) \Longrightarrow v[t] = v^* - \left(v^* - v_0\right)e^{-\gamma \cdot t}$  e x[t]  $(v^* - v_0)$  $\frac{0}{0}$  .  $(1-e^{-\gamma \cdot t})$ \* \*.t –  $\frac{(y - y_0)}{(1 - e^{-t})}$  $v^* - v$  $x[t] = v^* \cdot t - \frac{(v - v_0)}{2} (1 - e^{-\gamma})$  $\gamma$  $\overline{a}$  $= v^* .t$ modelo implícito:  $a[s] = \gamma(v^* - v[s]) \Leftrightarrow a[t] = \gamma \cdot v[t](v^* - v[t]) \dots V_f = V_{FL} \dots$ 

- análise sem saturação: realizada para cada período (normalmente 15 minutos) e segmento do trecho analisado, permite identificar gargalos (de montante para jusante); seguindo os modelos de análise usuais do HCM2010 (procedimento similar ao do HCM/85, HCM/97 e HCM/2000);
- análise com saturação: realizada se houver gargalos com modelo macroscópico (versão simplificada com hipóteses de equilíbrio com reação instantânea e local); usa passos de intervalo menores, que devem satisfazer a restrição f  $\sqrt{\frac{m}{v}}$  $\Delta t <$ <sup>L</sup> ver Tabela 25-4; operação saturada representada por uma suposição linear (que equivale a  $W_{s}$ ver Figura 25-5; (procedimento essencialmente similar ao do HCM/2000)
- obtenção das medidas de desempenho: fluxo, velocidade, densidade, filas para cada segmento e período (agregação para valores globais para o trecho analisado).

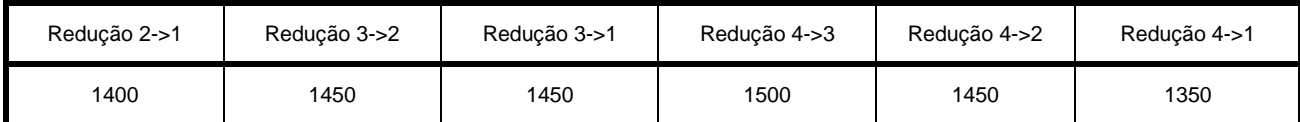

#### **TABELA 10-14. Capacidade por Faixa (v/h/fx) com Obras de Longa Duração – HCM/2010**

#### **TABELA 10-15. Redução de Capacidade devida ao Clima e Condições Ambientais – HCM/2010**

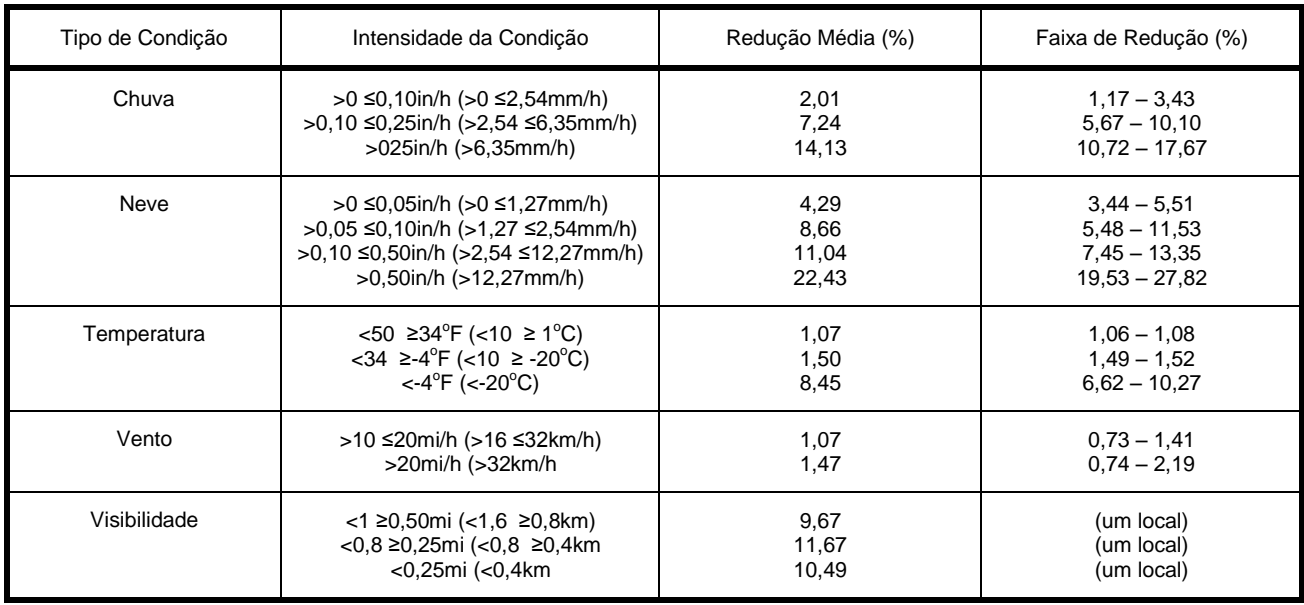

### **TABELA 10-16. Capacidade por Faixa (v/h/fx) sob Condições Variadas na Alemanha – HCM/2010**

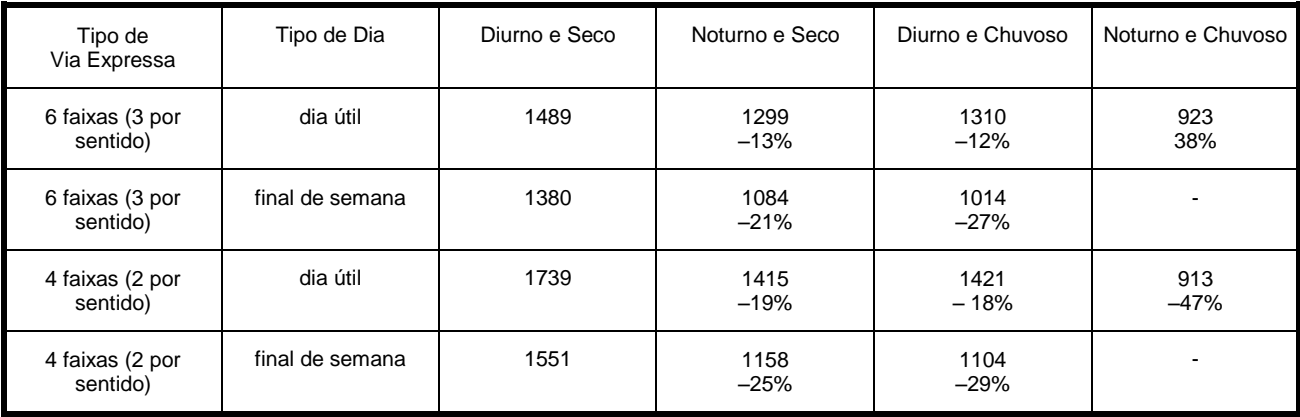

\* Dados obtidos em Auto-estradas Alemãs. Redução em % da condição diurna/seca no mesmo tipo de dia.

| No.de Faixas<br>Expressas por Sentido | Acostamento<br>Impedido | Acidente<br>no Acostamento | Bloqueio de<br>uma Faixa | Bloqueio de<br>duas Faixas | Bloqueio de<br>três Faixas |
|---------------------------------------|-------------------------|----------------------------|--------------------------|----------------------------|----------------------------|
| 2                                     | 0,95                    | 0,81                       | 0,35                     | 0,00                       | -                          |
| 3                                     | 0,99                    | 0,83                       | 0,49                     | 0,17                       | 0,00                       |
| 4                                     | 0,99                    | 0,85                       | 0,58                     | 0,25                       | 0,13                       |
| 5                                     | 0,99                    | 0,87                       | 0,65                     | 0,40                       | 0,20                       |
| 6                                     | 0,99                    | 0,89                       | 0,71                     | 0,50                       | 0,26                       |
| 7                                     | 0,99                    | 0,91                       | 0,75                     | 0,57                       | 0,36                       |
| 8                                     | 0,99                    | 0,93                       | 0,78                     | 0,63                       | 0,41                       |

**TABELA 10-17. Proporção da Capacidade Disponível com Incidentes – HCM/2010**

- curvas de operação (**V x q**) ajustadas: exemplos do HCM2010

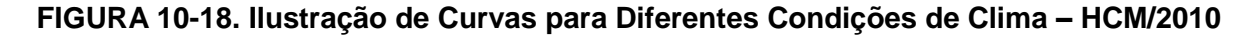

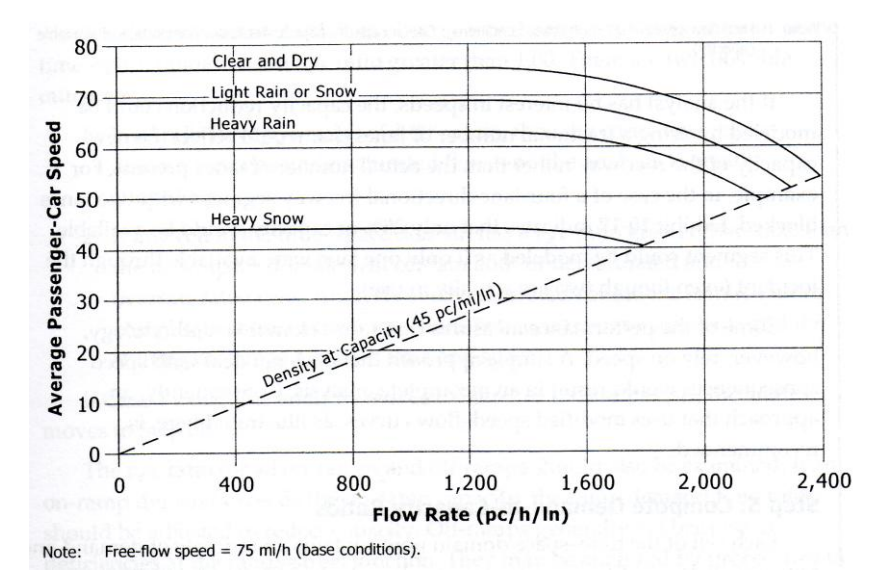

### **FIGURA 10-19. Ilustração de Curvas Ajustadas para Redução de Capacidade – HCM/2010**

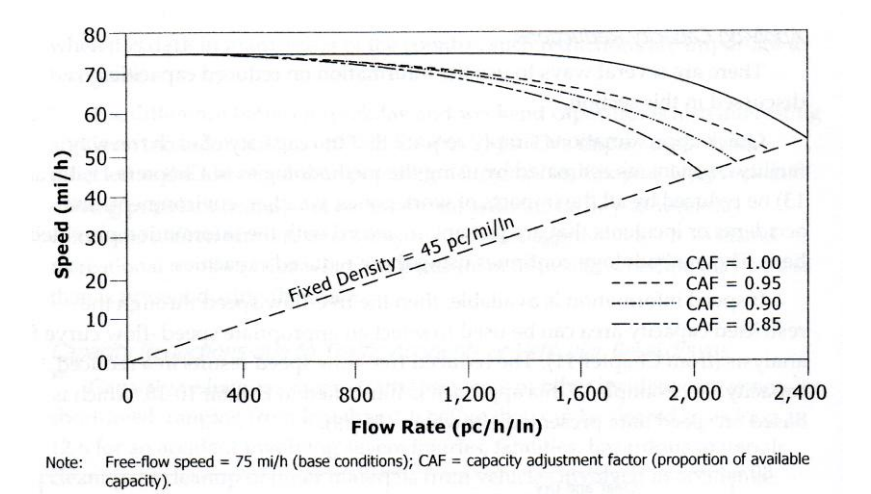

- simplificação: operação saturada (**q x K**)

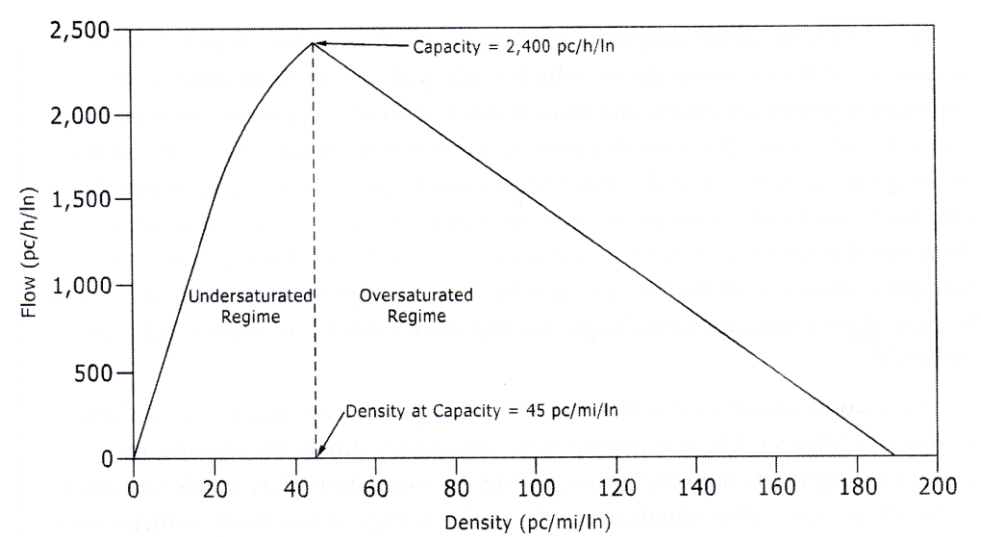

**FIGURA 25-5. Curva Fluxo-Densidade Básica dos Segmentos – HCM/2010**

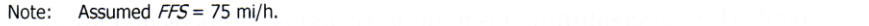

fluxo normal  $q = S[K]$ fluxo forçado  $q = R[K]$ fluxo forçado  $qF$ : (aproximação linear)  $\mathbf{K}=\mathbf{K}\mathbf{C}+\frac{\mathbf{SC-qF}}{\mathbf{SC}}\left(\mathbf{K}\mathbf{J}-\mathbf{K}\mathbf{C}\right)$  $\therefore \, \mathbf{K} = \mathbf{K} \mathbf{J} - \frac{\mathbf{q} \mathbf{F}}{\mathbf{SC}} \left( \mathbf{K} \mathbf{J} - \mathbf{K} \mathbf{C} \right)$ propagação do congestionamento  $\text{velocidade: } \mathbf{W_{a}} = \frac{\mathbf{SC}}{\mathbf{K}\mathbf{J} - \mathbf{KC}}$ (constante em fluxo forçado)  $\text{percurso}: t_w = \frac{L}{W_s}$ 

#### **TABELA 25-4. Duração de Intervalo Recomendada em Condições Saturadas – HCM/2010**

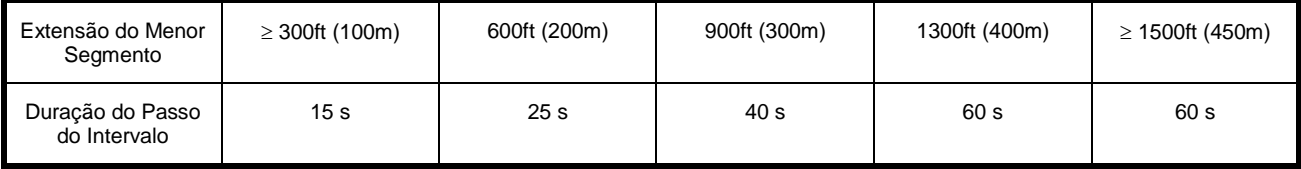

**Simulação Numérica:** solução para frente, segmento i, período p (Newell, 1993) indefinição: dados de tráfego em volume (por período ou passo) ou fluxo.

- inicialização: demanda esperada por segmento, na ordem de fluxo  $\text{ED}|i,p| = \min \{ \text{SC}|i,p| \text{ED}|i-1,p| + \text{OND}|i,p| - \text{OFD}|i,p| \}$ identificação dos períodos com saturação: gargalos  $\mathrm{ED}[\mathrm{i},\mathrm{p}] \!>\! \mathrm{SC}[\mathrm{i},\mathrm{p}]$
- para cada período anterior ao início ou posterior ao término da saturação: análise não saturada:  $\qquad \qquad$  demanda no período  $\rm SF[i, p] \rm = SD[i, p],$ curva do segmento  $\mathrm{SF}[ \mathrm{i}, \mathrm{p} ] {\Rightarrow} \mathrm{U} ... \mathrm{V}_{\text{\tiny{max}}}$
- para o cada período com efeitos da saturação: t=1 a NS passos por período passo t: S=segmento, nó: M=direto, ON=acesso, OF=egresso (além das mudanças de segmento, acessos e egressos são nós) sufixo: D=demanda, C=capacidade, F=fluxo, Q=fila, V=veículos.

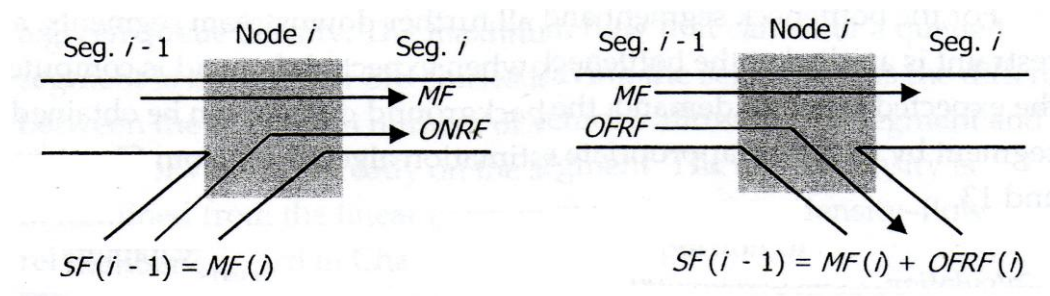

Note:  $SF$  = segment flow,  $MF$  = mainline flow, ONRF = on-ramp flow, and OFRF = off-ramp flow

- fluxos no nó i: direto  $\mathrm{MF}[\mathrm{i},\mathrm{t},\mathrm{p}]$ , acesso  $\mathrm{ONF}[\mathrm{i},\mathrm{t},\mathrm{p}]$ , egresso  $\mathrm{OFF}[\mathrm{i},\mathrm{t},\mathrm{p}]$ variáveis adicionais dos nós: déficit de atendimento, fila nos acessos entre períodos t=1:  $\text{DEF}[i,0,p] = \text{DEF}[i,S,p-1] + \text{SD}[i-1,p-1]$  $ONQ[i,0,p] = ONQ[i,S,p-1], Mon[i,0,p] = Mon[i,S,p-1],$ (inicializadas como zero no primeiro período com saturação).
- segmento i (do nó i a i+1): extensão  $\,$ L $[$ i $]$ , faixas  $\,$ N $[$ i, $\,$ p $]$ , capacidade  $\,$ S $\,$ C $[$ i, $\,$ p $]$ , fluxo segmento i (nó i, i+1):  $\text{SF}[i,t,p] = \text{MF}[i+1,t,p] + \text{OFF}[i+1,t,p]$ nos nós:  $\mathrm{F}\!=\!\min\{\mathrm{I},\mathrm{O}\}$ , {demanda manifesta, capacidade disponível} fora de filas:  $\mathrm{SF}[{\rm i}, {\rm p}] \!=\mathrm{ED}[{\rm i}, {\rm p}]$ , densidade  $\mathrm{KB}[{\rm i}, {\rm p}]$  (background). variáveis adicionais dos segmentos: veículos na via, não servidos entre períodos t=1:  $\text{NV}[i,l,p] = \text{L}[i] * \text{KB}[i,p] + \text{UV}[i,S,p-1],$  $NV[i,0,p] = UV[i, S, p-1]$ ,  $UV[i,0,p] = UV[i, S, p-1]$ (inicializadas como zero no primeiro período com saturação).

$$
\text{onde}\quad \text{Mon}[i, t, p] = \text{MF}[i, t, p] + \text{ONF}[i, t, p], \ \text{SCr}[i, t, p] = \text{SC}[i, p] - \text{ONF}[i - 1, t, p] \\ \text{Mof}[i, t, p] = \text{MF}[i, t, p] + \text{OFF}[i + 1, t, p], \ \text{SCd}[i, t, p] = \text{SCr}[i, t, p] + \text{OFF}[i, t, p]
$$

**Simulação durante a saturação**: para trás  $SF[i-1, t, p] = MF[i, t, p] + OFF[i, t, p]$ - fluxo direto:  $\text{MF}[i, t, p] = \min\{M[i, t, p], \text{SC}[i - 1, p], \text{MO}[i, t, p], \text{SC}[i, p]\}$  $MI[i, t, p] = MF[i - 1, t,] + ONF[i - 1, t,] - OFF[i, t,] + SUV[i - t, t - 1,],$  $\text{MO}[\text{i}, \text{t}, \text{p}]\!=\!\text{m}\text{in}\{\text{MO1}[\text{i}, \text{t}, \text{p}],\text{MO2}[\text{i}, \text{t}, \text{p}],\text{MO3}[\text{i}, \text{t}, \text{p}]\}$  (acesso, caixa, adiante), acesso: MO1[i, t, p] = mín{SC[i, p] – ONF[i, t, p], MO2[i, t – 1, p], MO3[i, t – 1, p]}, caixa: MO2 $[\text{i}, \text{t}, \text{p}]\!=\!\text{SF}[\text{i}, \text{t}-1, \text{p}]\!-\!\text{ONF}[\text{i}, \text{t}, \text{p}]\!+\!\text{KQ}[\text{i}, \text{t}, \text{p}] \!*\! \text{L}[\text{i}]\!-\!\text{NV}[\text{i}, \text{t}-1, \text{p}],$ veículos na via:  $\rm{NV}[i,t,p]\rm{=NV}[i,t-1,p]\rm{+}$   $\rm{Mof}[i,t,p]\rm{-}$   $\rm{Mof}[i+1,t,p],$ densidade de veículos em fila  $\rm{KQ}[i,t,p]$   $=$   $\rm{KJ}$   $\rm{(KJ-KC)}$ .  $[i, t-1, p]$  $SC[i, p]$  $KQ[i, t, p] = KJ - (KJ - KC) \frac{SF[i, t-1, p]}{SF[i, t-1]}$ veículos não servidos:  $\text{UV}[{\text{i}}, {\text{t}}, {\text{p}}]$   $=$   $\text{NV}[{\text{i}}, {\text{t}}, {\text{p}}]$   $\text{KB}[{\text{i}}, {\text{p}}]$  $\text{L}[{\text{i}}]$ adiante: se há gargalo dissipando adiante, quando  $\mathrm{SC}[\mathrm{i},\mathrm{p}] \mathrm{-OND}[\mathrm{i},\mathrm{p}] \mathrm{>SD}[\mathrm{i},\mathrm{p}]$ e  $\rm{(SC[i,p]=OND[i,p]){>(SC[i,p-1]-OND[i,p-1])},}$  então também  $MO3[i, t, p] = min\{MO1[i + 1, t - w, p], MOq[i + 1, t - w, p], MOc[i + 1, t - w, p]\}$ tempo de recuperação  $\vert i \vert$ W s L|i  $w = \frac{E[Y]}{X}$ , em passos, com  $\vert i, p \vert$  $KJ - KC$  $W_s = \frac{SC[i, p)}{KJ - K(l)}$  $=$ onde  $MQq[i + 1, t - w, p] = min\{Mf 2[i + 1, t - w, p], Mf 3[i + 1, t - w, p]\},$ com Mf  $2[i + 1, t - w, p] = MO2[i + 1, t - w, p] + OFF[i + 1, t - w, p],$ Mf 3[i + 1, t – w, p] = MO3[i + 1, t – w, p] + OFF[i + 1, t – w, p],  $\mathbf{e} \text{ MOc}[i+1, t-w, p] = \min\{SC[i, t-w, p], SCd[i+1, t-w, p]\};$ - fluxo acesso:  $\text{ONF}[i,t,p] = \min\{\text{ONI}[i,t,p], \text{ONO}[i,t,p]\}$  $ONI[i, t, p] = OND[i, p] + ONQ[i, t - 1, p],$  $ONO[i, t, p] = min\{ONC[i, p], ONM[i, t, p]\}$  (capacidade, incorporação), capacidade: ONC $[i, p]$ , regulação: ONC $[i, p]$ = mín $\{ONC[i, p], RM[i, p]\}$ incorporação:  $ONM[i, t, p] = max\{MOo[i, t, p] - MI[i, t, p],\}$  $\vert i, t, p \vert / N \vert i, p \vert$  $\int$  $\left\{ \right\}$  $\left| \right|$  $\overline{\mathcal{L}}$ ↑  $=$  máx $\big\{\text{MOo}[i,t,p]-$ 2  $MOo[i, t, p]/N[i, p]$  $ONM[i, t, p] = \max\{MOo[i, t, p] - MI[i, t, p],\}$ onde  $\text{MOo}[i, t, p] = \min\{\text{SC}[i, p], \text{Mo2}[i, t - 1, p], \text{Mo3}[i, t - 1, p]\},$ com  $\text{Mo2}[i, t-1, p] = \text{MO2}[i, t-1, p] + \text{ONF}[i, t-1, p]$  $M_0$ 3[i, t - 1, p] =  $M_0$ 3[i, t - 1, p] + ONF[i, t - 1, p] fila no acesso:  $\mathrm{ONQ}[{\mathrm{i}}, {\mathrm{t}}, {\mathrm{p}}] \! = \mathrm{ONQ}[{\mathrm{i}}, {\mathrm{t}} \! - \! 1, {\mathrm{p}}] \! + \mathrm{OND}[{\mathrm{i}}, {\mathrm{t}}, {\mathrm{p}}] \! - \mathrm{ONF}[{\mathrm{i}}, {\mathrm{t}}, {\mathrm{p}}];$ - fluxo egresso: OFF $[i, t, p] = \text{OFI}[i, t, p]$ , pof $[i, p] = \text{OFD}[i, p] / \text{SD}[i - 1, p]$ déficit acumulado:  $\text{DEF}[i, t, p] = \max\{0, \text{DEF}[i, t - 1, p] - \text{Mon}[i - 1, t - 1, p]\}$  $\text{OFF}[i, t, p] = \text{DEF}[i, t, p] * \text{pdf}[i, p - 1] + (\text{Mon}[i - 1, t, p] - \text{DEF}[i, t, p]) * \text{pdf}[i, p]$  $(\text{se Mon}[i-1, t, p] < \text{DEF}[i, t, p], \text{OFF}[i, t, p] = \text{Mon}[i-1, t, p] * \text{pOF}[i, p-1])$ 

**Resultados para os segmentos:** velocidade e densidade média  
\nsegmento / período: SF[i, p] = 
$$
\frac{\sum_{i} SF[i, t, p]}{T_p}
$$
,  $NV[i, p] = \frac{\sum_{i} NV[i, t, p]}{S}$   
\ndensidade K[i, p] =  $\frac{NV[i, p]}{L[i]}$ ,  $velocidade U[i, p] = \frac{SF[i, p]}{K[i, p]}$   
\nsegmento: SF[i] =  $\frac{\sum_{t, p} SF[i, t, p]}{NT_p}$ ,  $NV[i] = \frac{\sum_{t, p} NV[i, t, p]}{NS}$   
\ndensidade K[i] =  $\frac{NV[i]}{L[i]}$ ,  $velocidade U[i] = \frac{SF[i]}{K[i]}$ 

\n**Resultados para o sistema expresso:** velocidade e densidade acumuladas por período: SMK =  $\frac{\sum_{i} K[i, p] L[i]}{\sum_{i} N[i, p] L[i]}$  por faixa, SMS =  $\frac{\sum_{i} SF[i, p] L[i]}{\sum_{i} SF[i, p] L[i]}$ 

$$
\sum_{i} N[i, p] L[i] \sum_{i} S F[i, p] L[i]
$$
  
globalis: 
$$
SMK = \frac{\sum_{i, p} K[i, p] L[i]}{\sum_{i, p} N[i, p] L[i]}
$$
por faixa, 
$$
SMS = \frac{\sum_{i, p} S F[i, p] L[i]}{\sum_{i, p} S F[i, p] L[i]}
$$

$$
\sum_{i, p} \frac{S F[i, p] L[i]}{U[i, p]}
$$

## **TABELA 10-7. Nível de Serviço para Sistemas Expressos - HCM/2010**

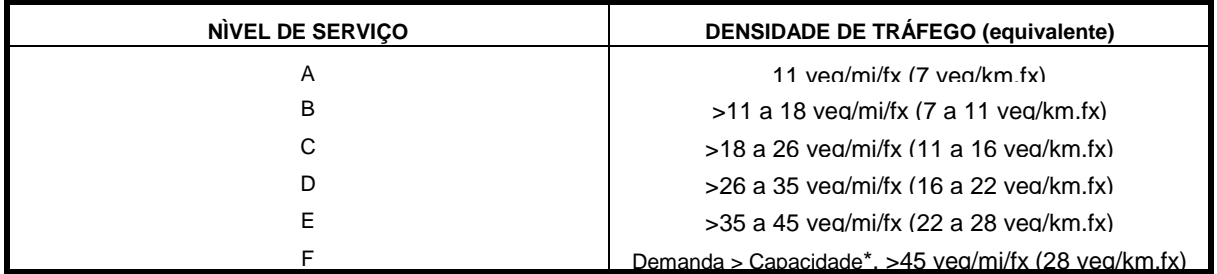

(\*) Demanda>Capacidade em qualquer dos componentes do sistema (qualquer sub-período).

# **Comentários sobre o Procedimento do U.S.HCM/2010**

- $\Rightarrow$  os procedimentos são essencialmente os mesmos do HCM/2000;
- $\Rightarrow$  procedimentos implementados no FREEVAL (aplicativo no MS-EXCEL);
- $\Rightarrow$  os procedimentos podem permitir a análise consistente de segmentos expressos;
- $\Rightarrow$  combinam a análise dos segmentos individuais com uma análise integrada inicial:
	- . determinam nível de serviço e variáveis de operação (reais, autos);
	- . recomendações para análise dinâmica simplificada ou uso de modelos;
	- . ainda avaliam as condições de operação básicas (reais);
	- . usa uma formulação macroscópica (eq.continuidade e eq.fundamental);
	- . não incorporam fatores importantes (como as brechas e velocidades);
	- . permitem representar formação e dissipação de filas (sobre-demanda) ;
	- . inclui a representação dos efeitos de gargalos (estruturais ou incidentais);
	- . formulação simplificada usa relações de equilíbrio velocidade-fluxo;
	- . formulação simplificada despreza fenômeno das duas capacidades; (embora curvas de volumeXdensidade mais gerais possam ser usadas).
- $\Rightarrow$  os procedimentos não analisam a transição da operação entre segmentos; (com exceção do limite de velocidade máxima dada a velocidade anterior);
- $\Rightarrow$  os procedimentos não tratam a aleatoriedade (efeito nas equações apenas);
- $\Rightarrow$  faltam informações mais precisas sobre efeitos dos gargalos.